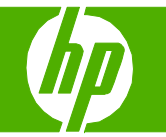

## Enviar una copia escaneada a una carpeta

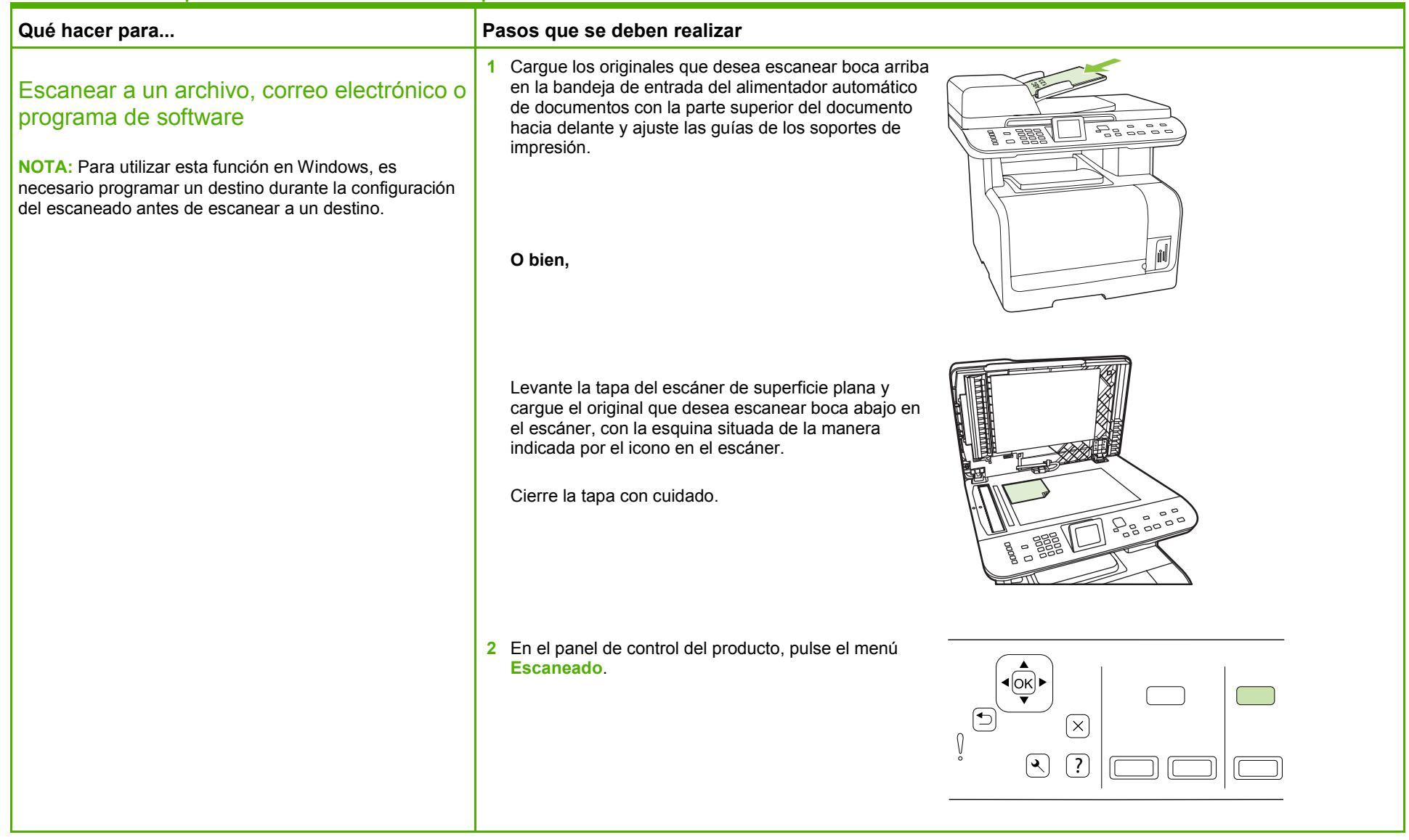

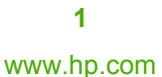

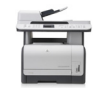

# **HP LaserJet serie CM1312 MFP – Escaneado**

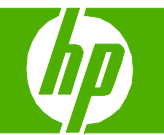

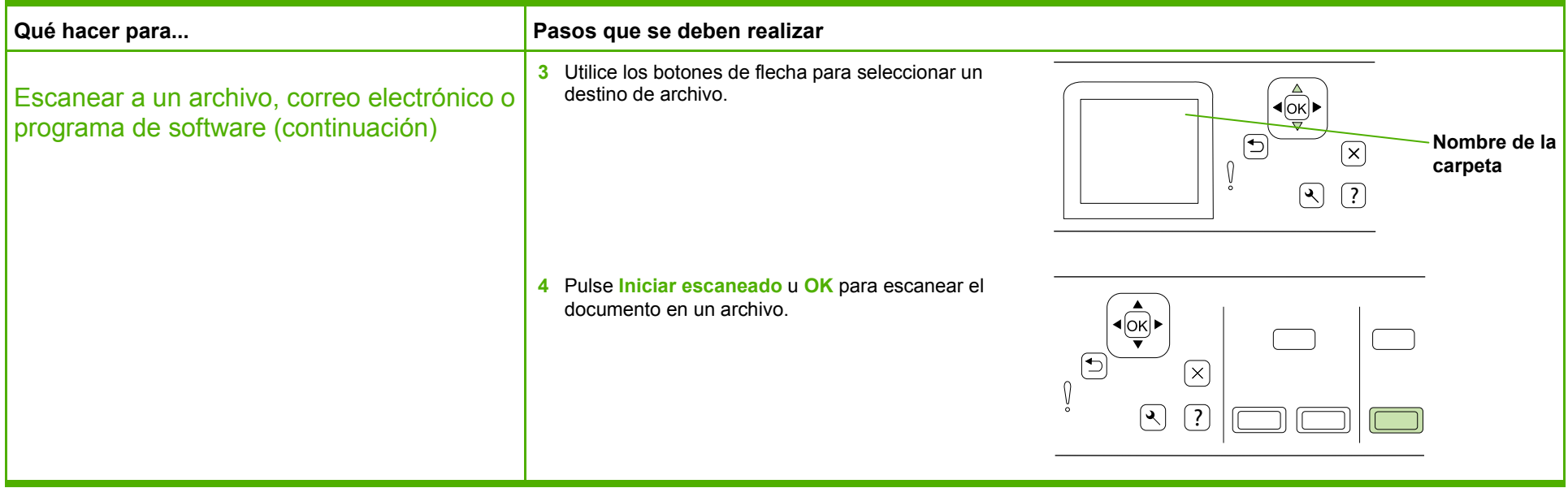

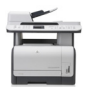

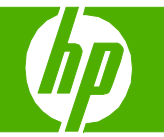

#### Mejorar un documento escaneado

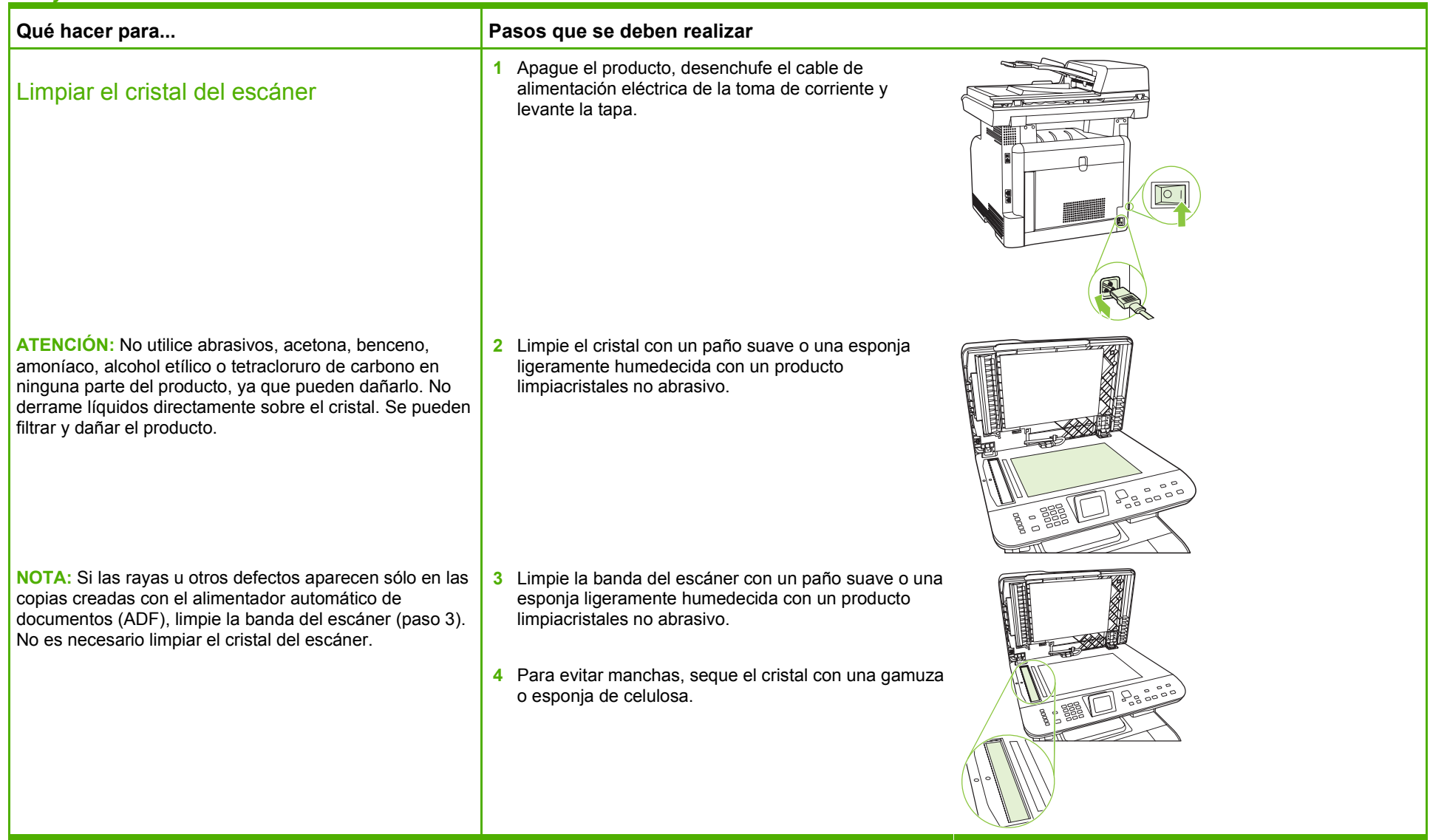

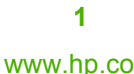

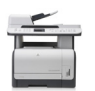

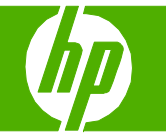

# Escanear desde el PC

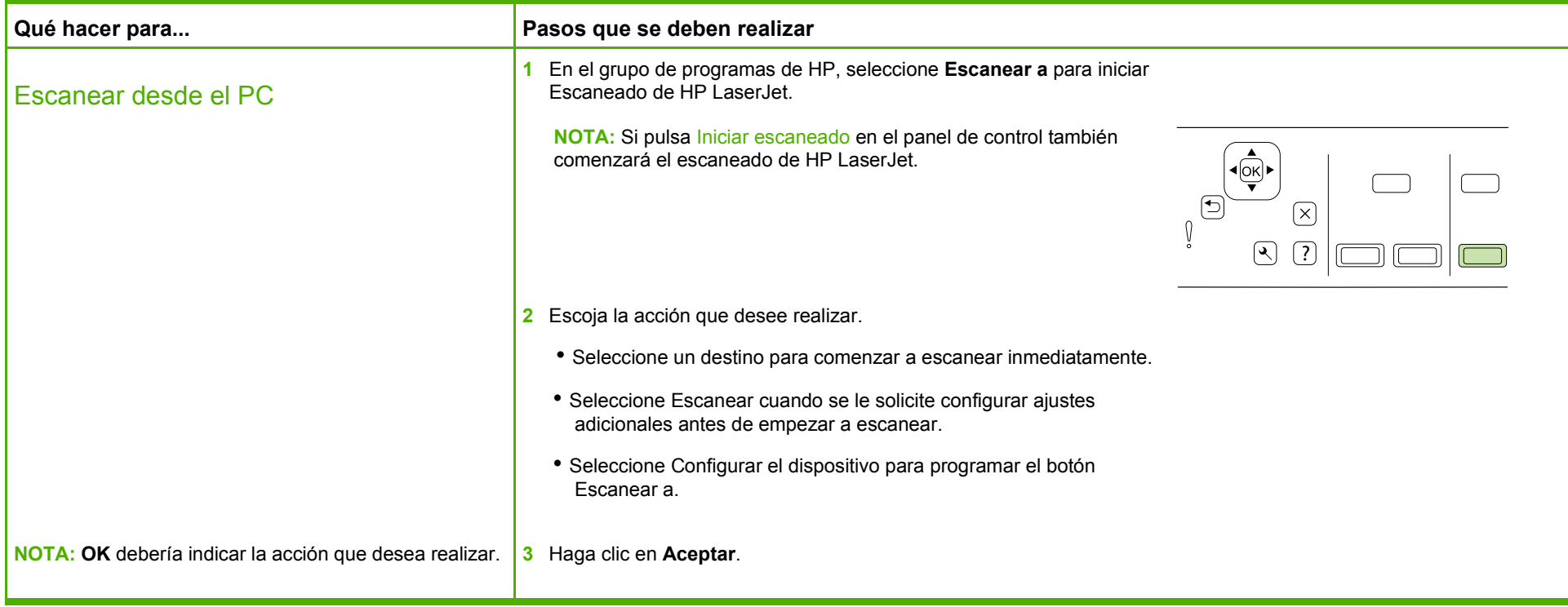

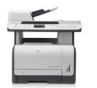

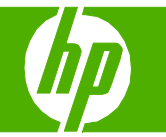

## Seleccionar propiedades del escaneado

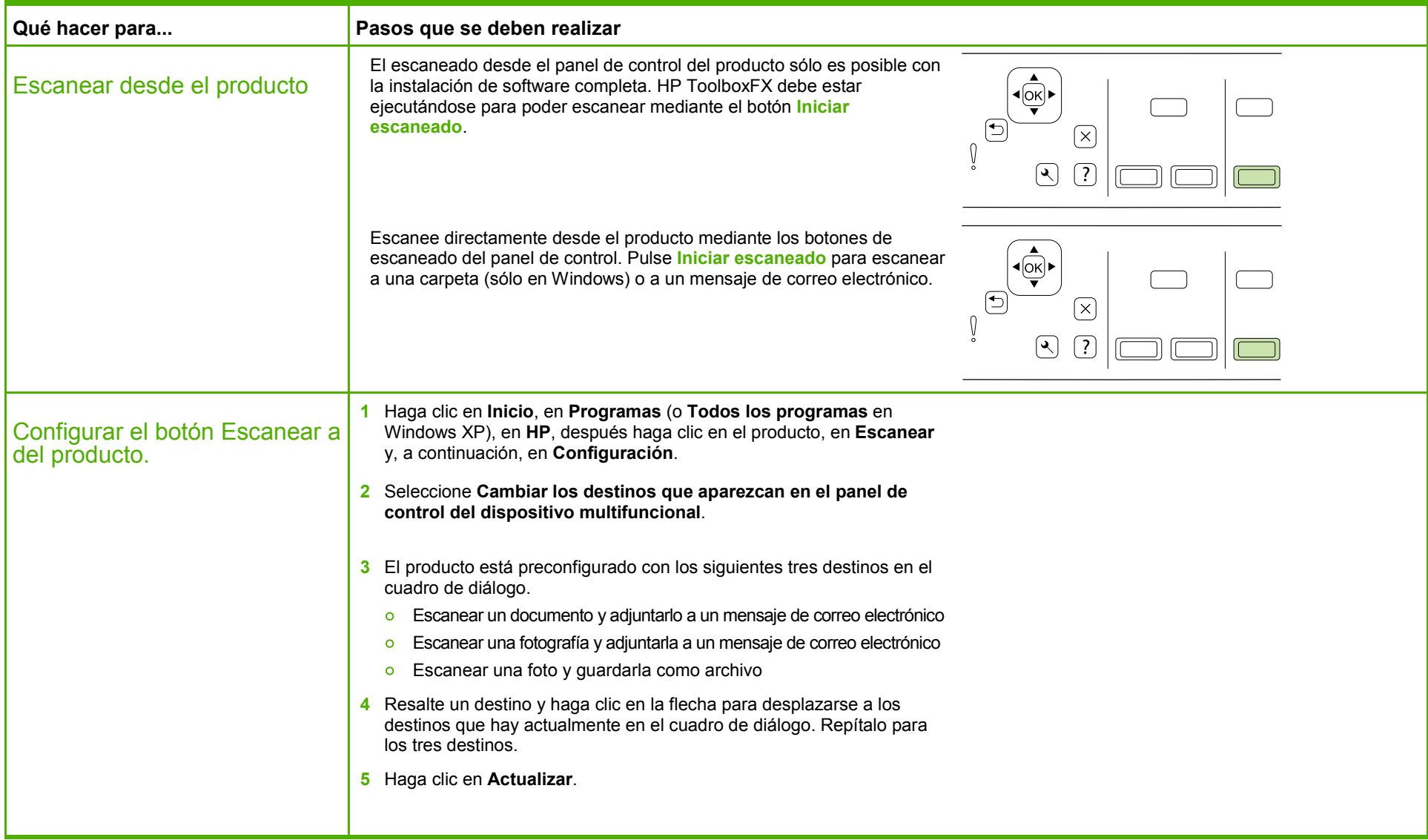

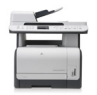